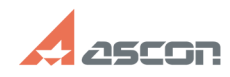

## **Скачать и установить КОМПАС-3D[..]** 04/26/2024 03:27:22

## **FAQ Article Print**

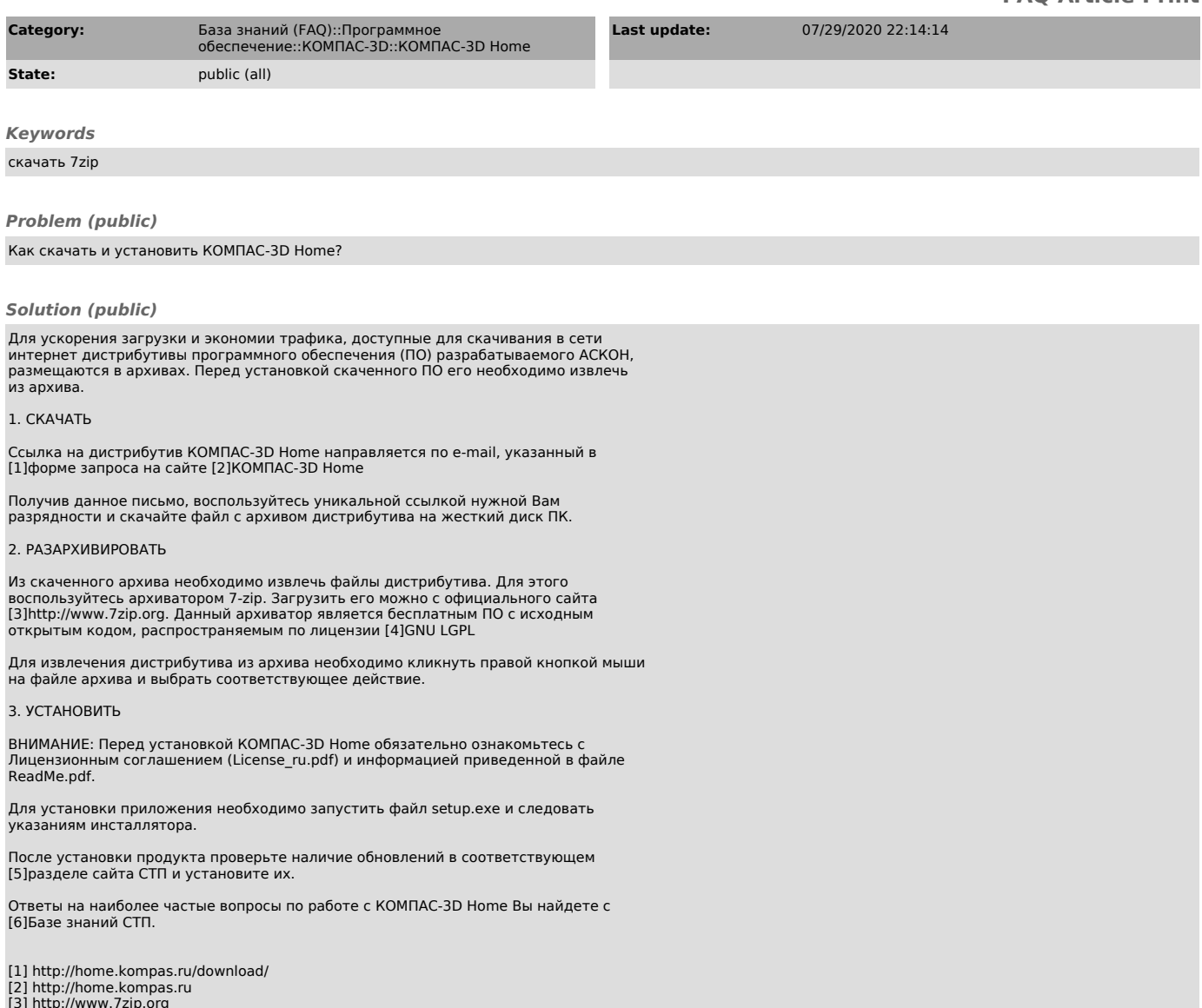

- 
- 

[3] http://www.7zip.org<br>[4] http://ru.wikipedia.org/wiki/GNU\_LGPL<br>[5] http://support.ascon.ru/download/homeducation/<br>[6] http://sd.ascon.ru/otrs/public.pl?Action=PublicFAQExplorer;CategoryID=108